## PYTHON PROGRAMLAMA DİLİNİ TANIYALIM

#### **PROGRAMLAR NASIL ÇALIŞIR?**

Her programın çalışma mantığı hemen hemen aynıdır. Kullanıcı programa bilgi girer (girdi) ve program bu girilen bilgileri işleyerek(işlem) sonucu tekrar kullanıcıya gönderir. (çıktı)

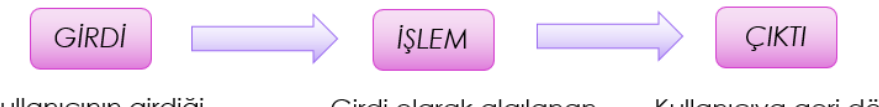

Kullanıcının girdiği Ham veriler bilgisayar tarafından girdi olarak algılanır.

Girdi olarak algılanan veriler program aracılığı ile işlenir.

Kullanıcıya geri dönen değer (işlenmiş veriler) çıktı olarak adlandırılır.

**Veri:** Bilgisayara girilen işlenmemiş ham bilgilere denir.

Problemlere çözüm üretebilmek için bilgisayarların veriye ihtiyaçları vardır. Bir programda farklı veri türleriyle işlemler yapılabilir. Örneğin tam sayılar, kesirli sayılar, simgeler, metinler vb. Bilgisayarın matematiksel işlem mi yapacağı yoksa metinsel ifadelerle mi uğraşacağını bilmesi gerekir. Bu nedenle bilgisayara hangi veri türüyle çalışıldığı mutlaka bildirilmelidir.

Pythonda sayısal veri, karakter veri, mantıksal veri, listeler, demetler, sözlükler olmak üzere çeşitli veri türleri bulunur.

## **DEĞİŞKENLER:**

- İçerisinde veri tutabilen yapılara değişken denir.
- Değişkenleri veri tabanı gibi düşünebilirsiniz.
- Değişken, verileri geçici olarak saklar.
- İçerisindeki veriyi, yeni bir değer atanana kadar saklar.
- Değeri değişebilir.
- "=" değişkenin içine veri atmak için kullanılır.

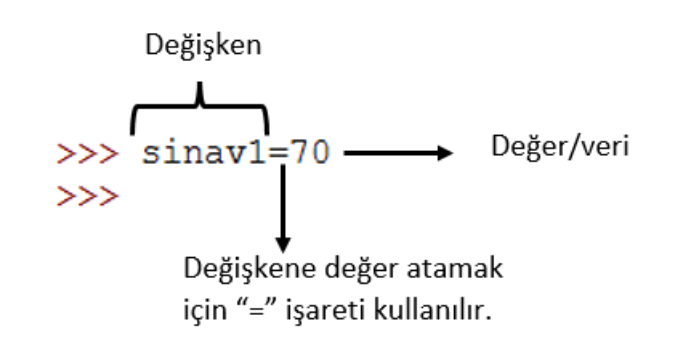

**Örnek:** 5 sayısını a değişkenine atar.

 $>>\lambda$  a=5

**Örnek:** a'nın değeri önce 5'ti, daha sonra 'kübra' oldu.

```
>> a=5
>> a
5
>>> a="kübra"
>>> a'kübra'
>>
```
Değişkenlere Değerler farklı şekillerde atanabilir:

**Örnek1:** Değişkenlere tek satır kullanarak da değer atanabilir.

```
\gg a=b=c=2
>> a
\mathfrak{D}>> h
\overline{2}>>> c\overline{2}
```
**Örnek2:** değişkenler ve değerleri eşitliğin iki tarafında virgüllerle yan yana yazılır:

```
>>> adi, soy adi, yasi ="Kübra", "Özkan", 28
>>> yasi
28
>> adi
'Kübra'
>>> soy adi
'Özkan'>>
```
**Örnek3:** değişken-değerler ikililerinin aralarına noktalı virgül koyarak:

>>> adi="Kübra" ; soy adi="Özkan" ; yasi=28 >>> yasi 28  $\gg$  adi 'Kübra' >>> soy adi  $'$ Özkan'  $>>$ 

## **Değişken oluşturma Kuralları:**

- Değişken ismi bir sayı ile başlayamaz. Harfle başlamalı.
	-
	- 1sayı=5 (Yanlış) Sayi1=5 (Doğru)
- $\checkmark$  Değişken isimlerinde boşluk kullanılamaz.(Boşluk yerine kullanılabilir.)

```
Kullanici adi (Yanlış) Kullanici_adi (Doğru)
```
 $\checkmark$  Değişken isimlerinde matematiksel semboller( +, -, /, \*) ve özel karakterler (½, %, # ? ! vb.) kullanılamaz.

Soru1? (Yanlış) Soru1 (Doğru)

- Komut isimleri değişken adı olarak kullanılamaz.(ÖRN: for, while, if, else vb.)
- İçerdiği veri ile tutarlı olmalıdır. İçerdiği veriyi hatırlatan bir isim verilmelidir.

a="AYŞE" (Yanlış) İsim="AYŞE" (Doğru)

 Türkçe karakterler kullanılabilir fakat bazı platformlarda sorun çıkabildiği için önerilmez.

## **Örnek:**

```
savi1=15savi2=20toplam=sayi1+sayi2
print (toplam)
```
Yukarıdaki kodlarda 3 tane değişken vardır. Bunlar; sayi1, sayi2, toplam

## **SORU:**

Aylık yol masrafımızı hesaplayan bir program yazmak istiyoruz.

Elimizdeki verilerin şunlar olduğunu varsayalım:

- $\checkmark$  Cumartesi-Pazar günleri çalışmıyoruz.
- $\checkmark$  Dolavısıyla ayda 22 gün çalışıyoruz.
- $\checkmark$  Evden işe gitmek için kullandığımız vasıtanın ücreti 1.5 TL
- $\checkmark$  işten eve dönmek için kullandığımız vasıtanın ücreti 1.4 TL

Programı yazabilmek için gerekli değişkenleri oluşturunuz.

```
\gg \sim \sim \sim \sim \sim \sim>>> gidis ucreti=1.5
>>> donus ucreti=1.4
>>> masraf= (gidis ucreti+donus ucreti) *22
>>> masraf
63.8\gg
```
NOT: Programda 4 tane değişken kullanıldı. (gun, gidis\_ucreti, donus\_ucreti, masraf)

**SORU:** Çapı 16 olan bir dairenin alanını hesaplayan programı yazabilmek için gerekli değişkenleri oluşturunuz. (pi sayısı 3.14 )

 $>>$  pi=3.14  $\gg$   $r = cap/2$ >>> alan=r\*r\*pi >>> alan 200.96  $>>$ 

NOT: Programda 4 tane değişken kullanıldı. (cap, pi, r, alan)

## **VERİ TÜRLERİ**

Burada sayısal, karakter ve mantıksal verilerden bahsedeceğiz, İlerleyen derslerde ise liste, demet ve sözlük veri tiplerini ele alacağız.

## **a-)Karakter Veri:**

- Metinsel veriler
- Harfler ("a".."z", "A".."Z"), Özel karakterleri ("#", "&", "\*", ..) kapsar.
- Karakter veriler string (str) olarak ifade edilir.
- Tırnak içinde gösterilen bütün veriler karakter veridir.

## **Örnek:**

```
>>> "p"
"p"\mathbf{u}=\mathbf{u}\gg\mathbf{r} = \mathbf{r}>>> "python programlama dili"
'python programlama dili'
\gg>>> "Merhaba ilk programım"
'Merhaba ilk programım'
```
**NOT:** Karakter veriler ile Matematiksel işlemler yapılamaz !!!

**NOT:** Boşluk " " da bir karakter veridir.

## **Örnek:**

isim="Kübra" soy\_isim="Özkan" okul\_no="550" ders="Bilgisayar" tel\_no="05323608890" tc\_kimlik="45987652364" posta\_kodu="3600"

**Karakter Dizilerinde Dilimleme İşlemleri:**

# ders="bilgisayar" [0][1][2][3][4][5][6][7][8][9]

Yukarıdaki gibi bir karakter dizisindeki her bir eleman(harf) bir değer ile ifade edilir. Buna indeks değeri denir. İndeks değeri karakterlerin dizide kaçıncı sırada yer aldığını gösterir. İndeks değerleri 0 dan başlar. Yani indeksi 0 olan bir eleman dizinin 1. Elemanıdır. Ve indeks değerleri köşeli parantez [ ] ile gösterilir.

**Örnek:** [0] dizinin birinci elamanını gösterir.

```
>>> ders="bilgisayar"
\gg ders [0]
^{\prime} b<sup>^{\prime}</sup>
\gg
```
**Örnek:** [başlangıç indeksi: bitiş indeksi] şeklinde yazıldığında ise dizinin bu aralıktaki elamanları alınır. Örneğin [0:5] ifadesinde dizinin indeksi 0,1,2,3,4 olan elemanlar ele alınır. Son indeks dâhil edilmez. (Yani 5 dâhil değildir.)

```
>>> ders="bilgisayar"
>> ders [0:5]'bilgi'
>>
```
**Örnek:** [:7] Başlangıç indeksi verilmezse bilgisayar otomatik olarak 0 olarak kabul eder.

```
>>> ders="bilgisayar"
\gg ders[:7]
'bilgisa'
>>
```
**Örnek:** [3:8] indeksleri için 3. İndeksten başlar 7.indekse kadar (7 dahil değil) alır.

```
>>> ders="bilgisayar"
>> ders [3:8]
'qisay'
>>
```
**Örnek: [-1] dizinin en sonundaki elemanı ifade eder:**

```
>>> ders="bilgisayar"
\gg ders[-1]
r_{\rm T}
```
**Örnek:** [-2] sondan bir önceki eleman, [-3] sondan 3. Eleman diye gider.

```
>>> ders="bilgisayar"
\gg ders [-3]"v"
```
## **b-) Sayısal Veri:**

- Sayısal veriler tüm sayı tiplerini içerir.
- tam sayılar , ondalık sayı ve reel sayılar kullanılabilir.
- Tamsayılar integer(int)
- Ondalıklı sayılar float olarak ifade edilir.

NOT: Matematiksel işlemler yapılabiliyorsa sayısal veridir.

## **Örnek:**

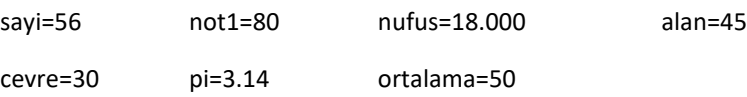

**NOT:** Artı "+" işareti sayısal verilerde toplama işleminde kullanılırken, karakter verilerde birleştirme (yan yana yazdırmak) için kullanılır:

```
>> 4+5
9
>> "6"+"6"
1661>> "123"+"xvz"
'123xvz'
```
**NOT:** Çarpı "\*" işareti sayısal verileri çarparken, karakter verileri (tekrarlamak) belli sayıda yan yana yazdırmak için kullanılır.

```
>> 10*330
>>> "python "*3
'python python python '
>>> "kod "*2
'kod kod '
>>
```
**ÖRN:** Aşağıdaki kullanım hata verir. Çünkü Bilgisayar sayı(23) ile karakteri ("65") toplamaya çalışır.

```
>>>> 23 + "65"Traceback (most recent call last):
 File "<pyshell#35>", line 1, in <module
   23 + 165TypeError: unsupported operand type(s) fo
>>
```
## **c-)Mantıksal Veri:**

- İki seçenekli veriler
- Doğru/Yanlış , True/False, Var/Yok
- Mantıksal veriler bool olarak ifade edilir.
- Ehliyet(Var/yok), Cinsiyet(Kız/Erkek), mezuniyet(Geç

## **Örnek:**

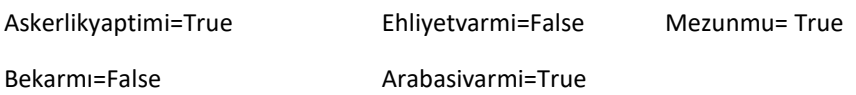

## **ÖNEMLİ!!!**

Sayısal veri tipinde;

- Tamsayının integer,
- Ondalıklı sayının float olarak tanımlandığını,

Karakter veri tipinin ise;

String olarak tanımlandığını

Mantıksal veri tipinin ise;

Bool olarak tanımlandığını UNUTMAYALIM!!!

## **TYPE() FONKSİYONU:**

Bir verinin hangi veri türüne ait olduğunu bilmiyorsak, type() fonksiyonunu kullanarak veri türünü öğrenebiliriz.

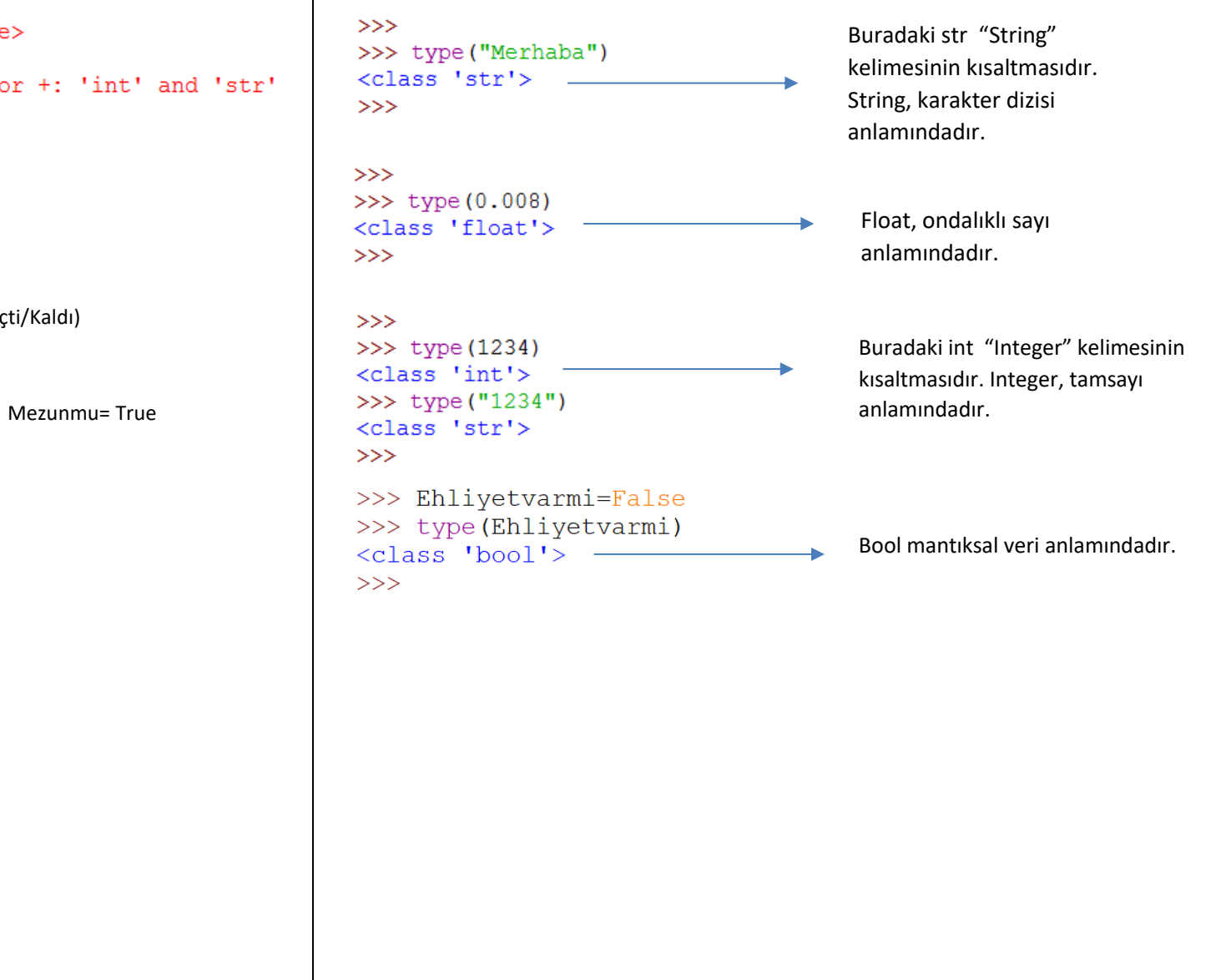

## **SORULAR**

**1-) Aşağıda verilen boşlukları uygun kelimelerle doldurunuz.**

*BOOL -GİRDİ-STRİNG-ÇIKTI-İNTEGER-İŞLEM-FLOAT*

- Kullanıcının klavyeden girdiği veriler bilgisayar tarafından …………………… olarak algılanır.
- Kullanıcının girdiği verilerin program tarafından işlendiği aşamaya ……………………… denir.
- Program tarafından işlenerek kullanıcıya gönderilen işlenmiş verilere …………………….. denir.
- Pythonda karakter veriler …………………………………….., tamsayılar …………………………………, ondalıklı sayılar ………………………………………………….., mantıksal veriler ise …………………………………. olarak ifade edilir.

## **2-) Aşağıda verilen ifadelerden doğru olanların başına (D), yanlış olanların başına (Y) koyunuz.**

- (………) programlar girdi, işlem, çıktı şeklinde çalışır.
- (………) Karakter veriler ile matematiksel işlemler yapılabilir.
- (………) Tırnak içinde gösterilen bütün veriler sayısal veridir.
- (………) Mantıksal veriler iki seçenekli (True/False) verilerdir.
- (………) Operatörler kod yazarken kullanılan işaret ve sembollerdir.
- (………) İndeks değeri karakterlerin dizide kaçıncı sırada yer aldığını gösterir.
- (………) İndeks değerleri 1 den başlar.

## **3-) Değişkenlerle ilgili aşağıda verilenlerden hangisi yanlıştır?**

A-) İçerisinde veri tutar.

- B-) İçerisine atılan veri, program boyunca sabit kalır.
- C-) İçerisindeki veriyi, yeni bir değer atanana kadar saklar.
- D-) "=" işareti değişkene veri atmak için kullanılır.
- E-) Verileri geçici olarak saklar.

 $>>$   $x= v = z = 5$  $\gg$  print  $(x+y-z)$ 

#### **4-) Yukarıda verilen kodların çıktısı aşağıdakilerden hangisidir?**

A-) 5 B-) 10 C-) 15 D-) 30 E-) 50

 $>> a$ , b, c = 10, 8, 20  $\gg$  sonuc= $(c-a)*b$ >>> print (sonuc)

#### **5-) Yukarıda verilen kodların çıktısı aşağıdakilerden hangisidir?**

A-) 50 B-) 60 C-) 70 D-) 80 E-) 90

>>>  $x="abc"$ ;  $y="xyz"$ ;  $z="klm"$  $\gg$  print  $(x+z)$ 

## **6-) Yukarıda verilen kodların çıktısı aşağıdakilerden hangisidir?**

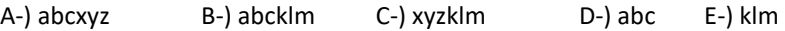

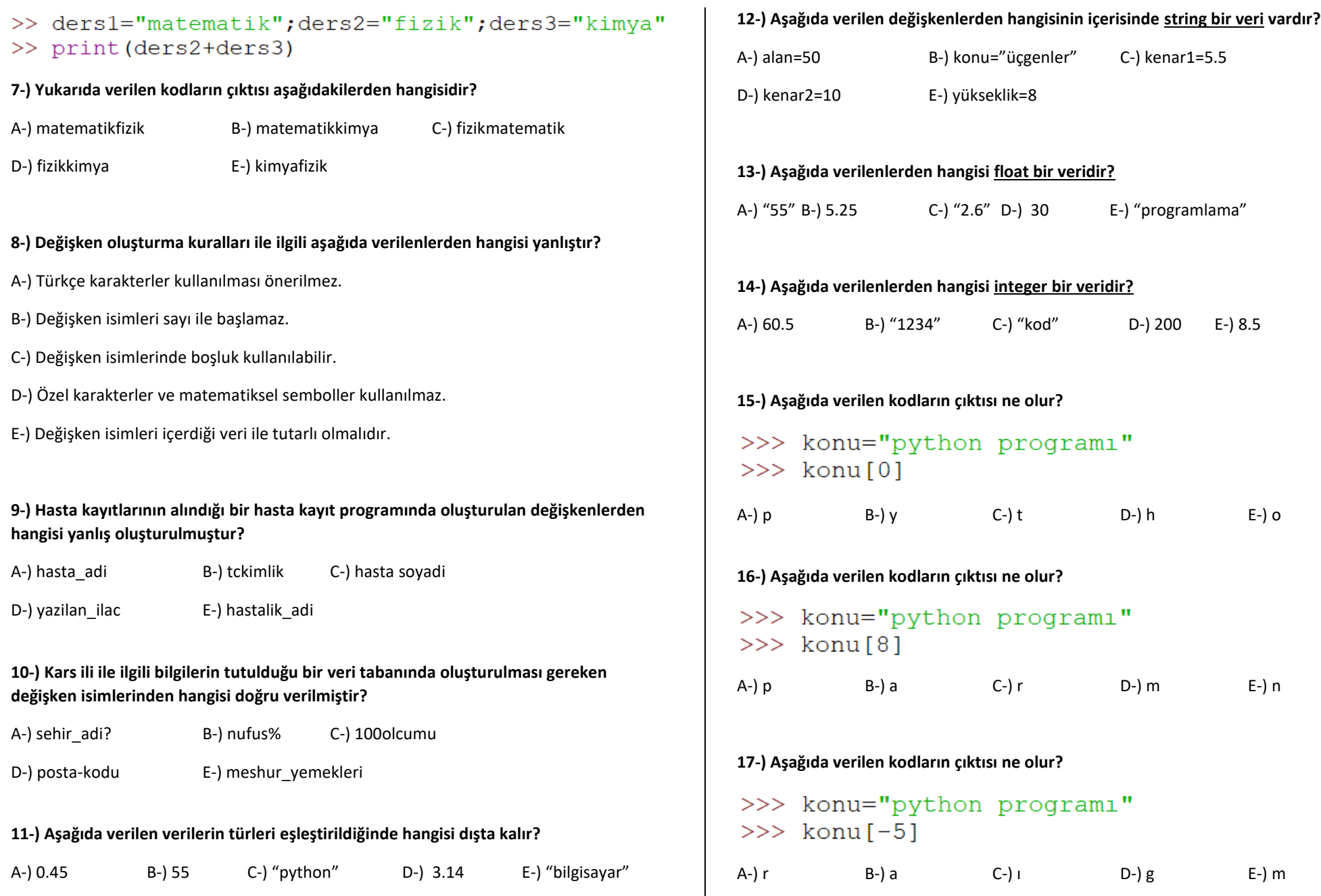

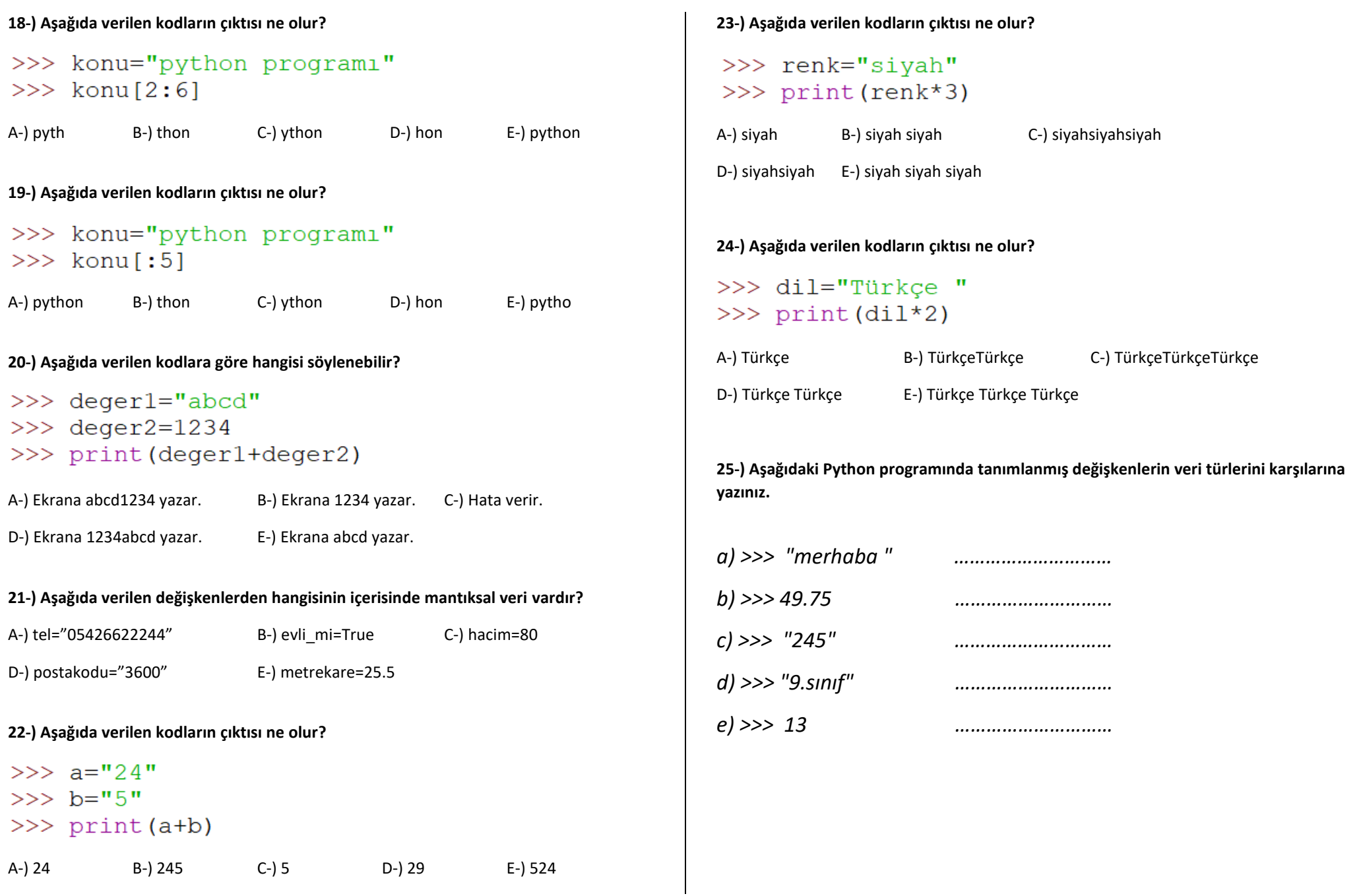

**26-) Python programında a değişkenine 45 sayısı atayıp onu ekranda yazdıran kodları yazınız.**

*>>>…………………………………………………………..*

*>>>…………………………………………………………..*

**27-) Python'da veri tipini öğrenmek için kullanılan fonksiyon hangisidir?**

A-) sqrt() B-) input() C-) type() D-) pow() E-) print()

#### Telefonvarmi=True

**28-) Python programlama dilinde yukarıdaki gibi bir değişken tanımlanmıştır. Bu değişkenin türü nedir?**

A-) String B-) İnteger C-) Float D-) bool E-) double

#### **29-) Hangisi Python programlama dilinde geçerli bir değişken ismidir?**

A-) calisan yasi B-) calisan-yasi C-) 1calisanyasi

D-) calisan\_yasi E-) çalışan\*yaşı

#### Tel\_no="05058497596"

**30-) Python programlama dilinde yukarıdaki gibi bir değişken tanımlanmıştır. Bu değişkenin türü nedir?**

A-) String B-) İnteger C-) Float D-) bool E-) double

**31-)Aşağıda verilen Python kodlarına göre soruları cevaplayınız.**

>>> bekarmi=True  $>>$  yas=20  $>>$  boy=1.72 >>> isim="Ahmet"

a-) Aşağıdaki komut için kodların çıktısı ne olur?

>>> type(bekarmi)

b-) Aşağıdaki komut için kodların çıktısı ne olur?

>>> print (yas+boy)

**>>>…………………………………………………..**

**>>>…………………………………………………..**

**>>>…………………………………………………..**

c-) Aşağıdaki komut için kodların çıktısı ne olur?

 $>>$  type (boy)

d-) Aşağıdaki komut için kodların çıktısı ne olur?

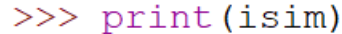

**>>>…………………………………………………..**

#### deger=3.15

**32-) Python programlama dilinde yukarıdaki gibi bir değişken tanımlanmıştır. Bu değişkenin türü nedir?**

A-) String B-) İnteger C-) Float D-) bool E-) double

## **33-) Aşağıdaki kodlarda kaç tane değişken kullanılmıştır?**

 $k$ enar= $5$  $alan=kenar**2$  $c$ evre=kenar\*4 print (alan, cevre)

A-) kenar, print, alan (3 tane)

B-) kenar, alan (2 tane )

C-) kenar, alan, cevre, print (4 tane)

D-) kenar, alan, cevre (3 tane )

E-) cevre, kenar

## **34-) Aşağıdaki kodlar ekrana ne yazar?**

 $a1 = 22$  $a2 = "e] if "$  $b1 = "30"$  $b2=15$ print (a1+b2) print (a2+b1)

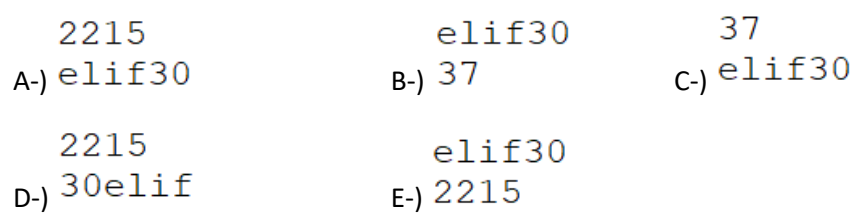

**35-) Aşağıda verilen Python kodlarına göre yazılan komutların çıktılarının ne olacağını yanlarına yazınız.**

 $x=5$  $v = "w"$  $z = 8<sup>m</sup>$  $t=15$ 

**Komut Çıktı …………………………………… …………………………………… …………………………………… …………………………………… ……………………………………**  $print(z*x)$  **……………………………………**

**36-) Aşağıda verilen kodların çıktısı nedir?**

 $x=1$  $y=2$  $X_i Y_i Z = X_i X_i Y$  $Z$ ,  $Y$ ,  $Z = X$ ,  $Y$ ,  $Z$  $print(x, y, z)$ A- $)$  1 2 1 2 2 2 2 2 2 2 2 2 2 2 2  $11$